## BASICS

- All URL's on this Documentation are for the Sandbox.
- $^{\bullet}$  Production url don't have prefix "sandbhotkp"s: (Eaxpaimmp ben: eypipe.com/v1/
- POST or PUT requests should have Content-Type "application/json"
- "Authorization: Bearer {token}" header is used for authentication.

## Operation statuses:

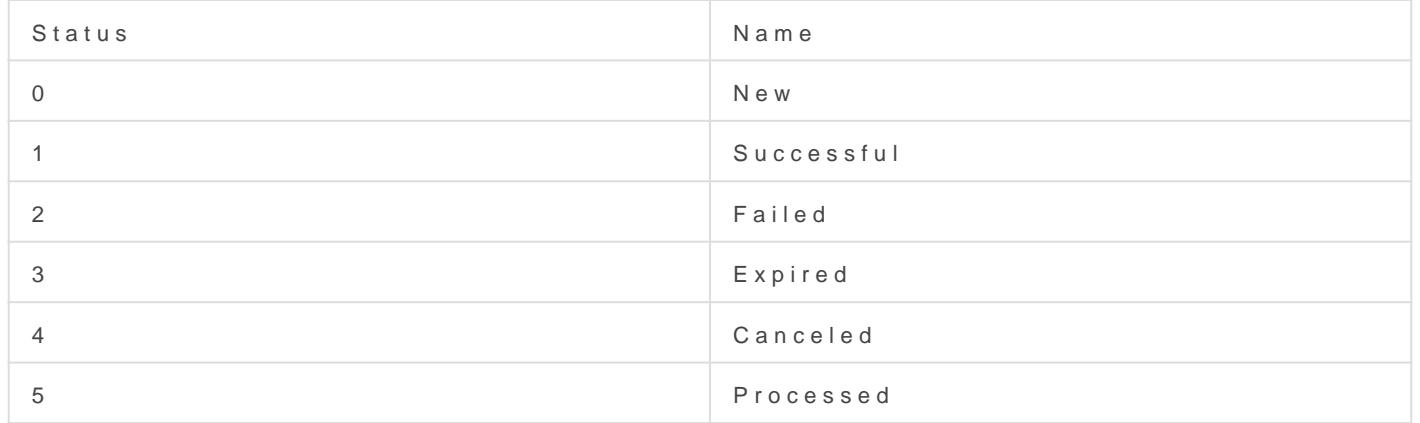

## Transaction statuses:

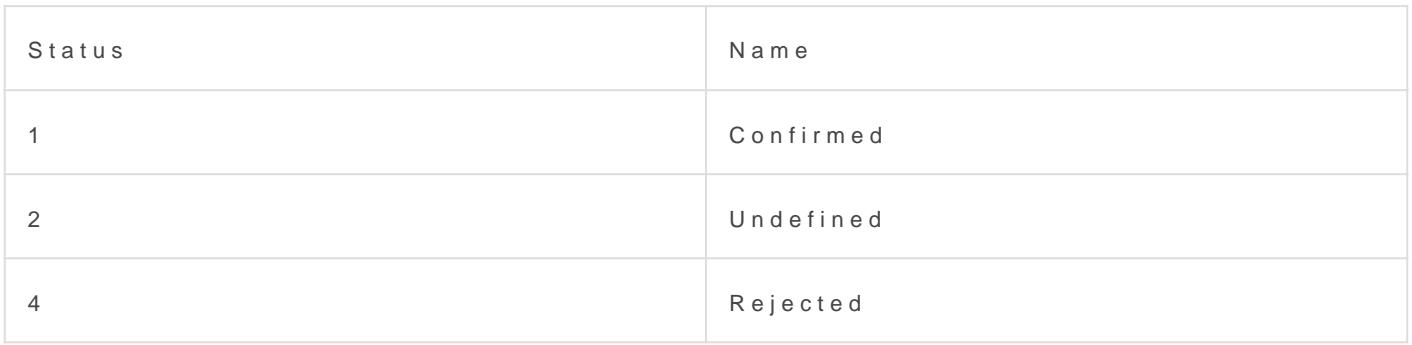

## Vouchers statuses:

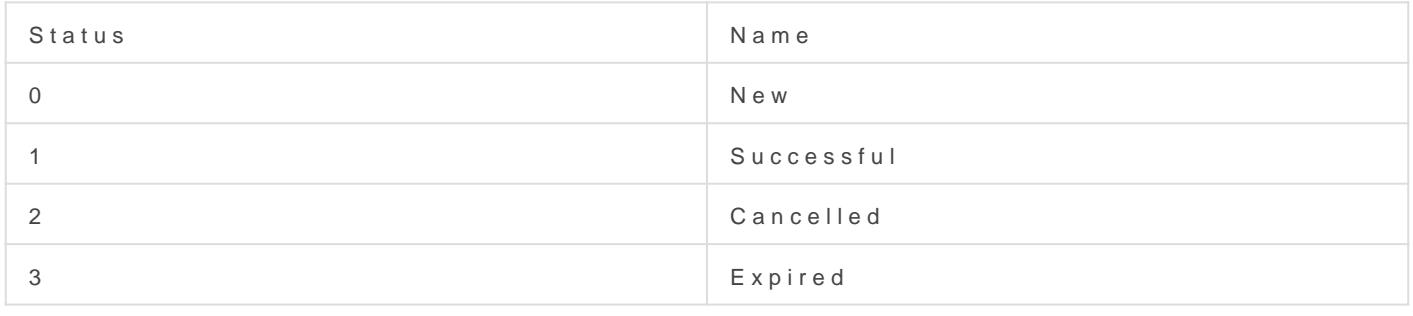

UpdateWed, Aug 5, 2020 4 b5y/Nik Mlay